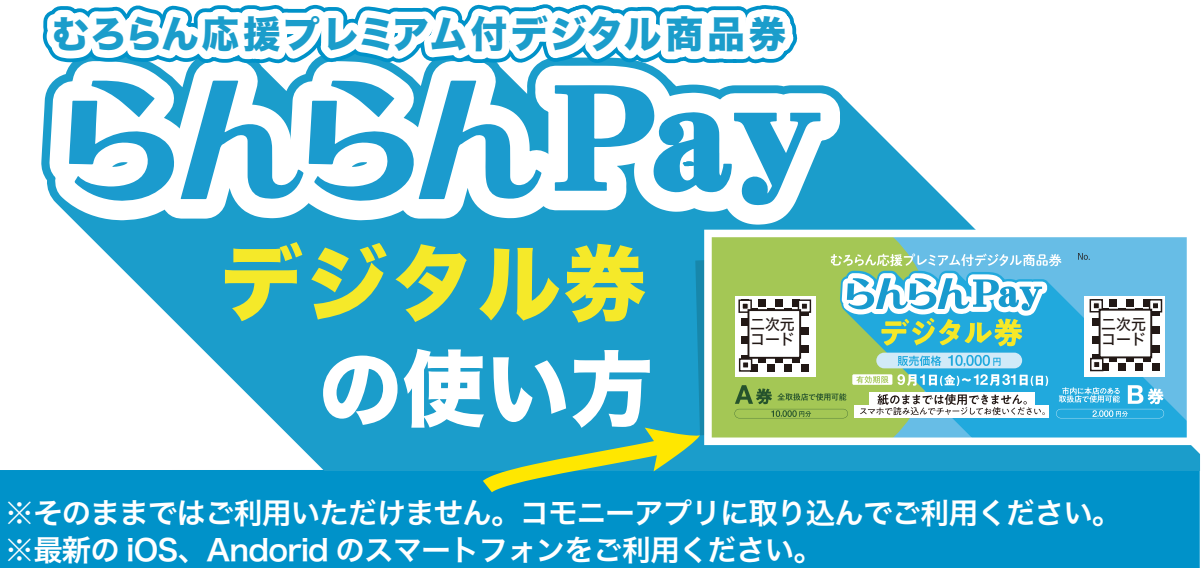

※らんらん Pay 紙券・デジタル券共に再発行できませんので紛失・盗難等には十分お気を つけください。 ※汚破損等で二次元コードが隠れてしまった場合、読み取りできませんのでご注意ください。

## ❶ アプリのインストール ❶ アプリのインストール

下の二次元コードを読み取り、または各アプリストアで 『コモニー』を検索してダウンロード・インストール してください。

## コモニーアプリのダウンロードはこちらから

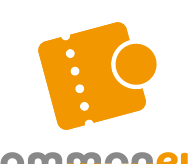

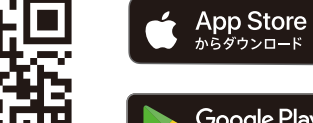

commoneu

Google Play<br>で手に入れよう

## 2 アプリ新規登録

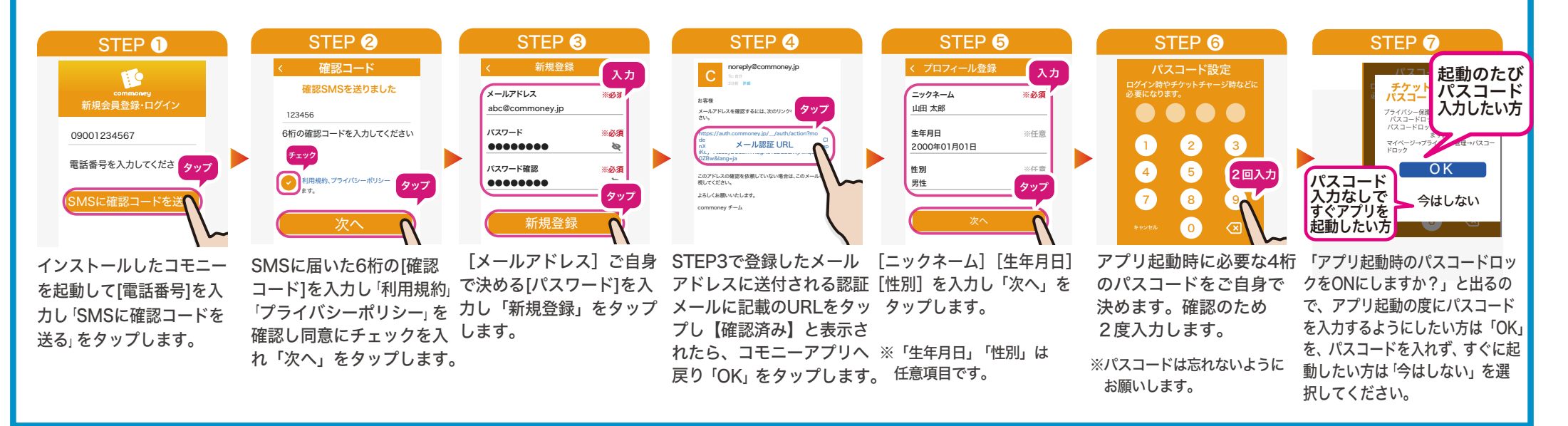

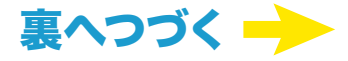

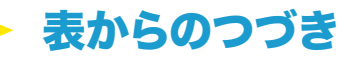

## 8 スマホへの取込方法

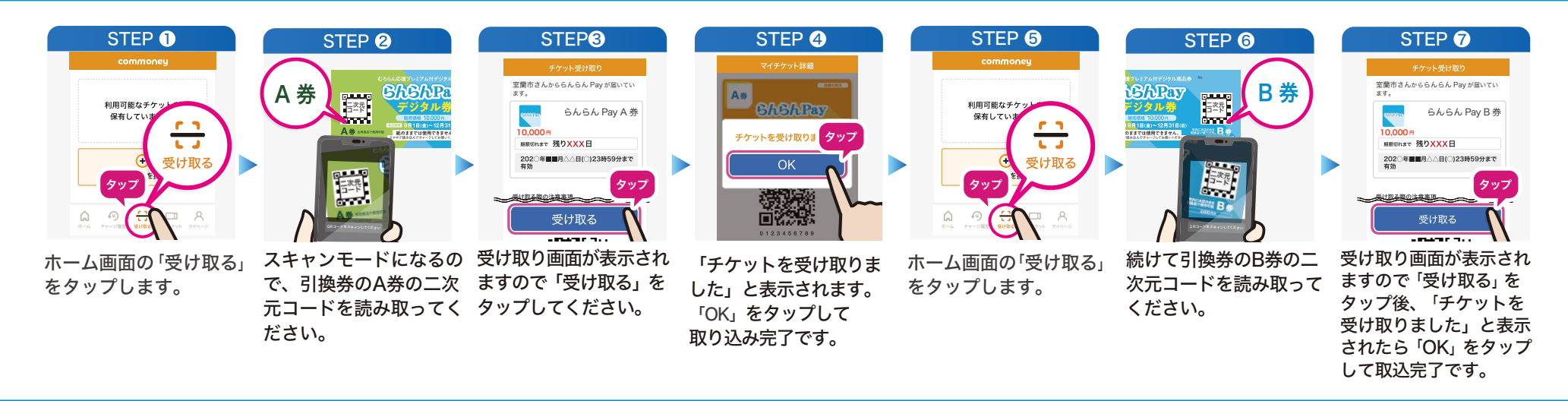

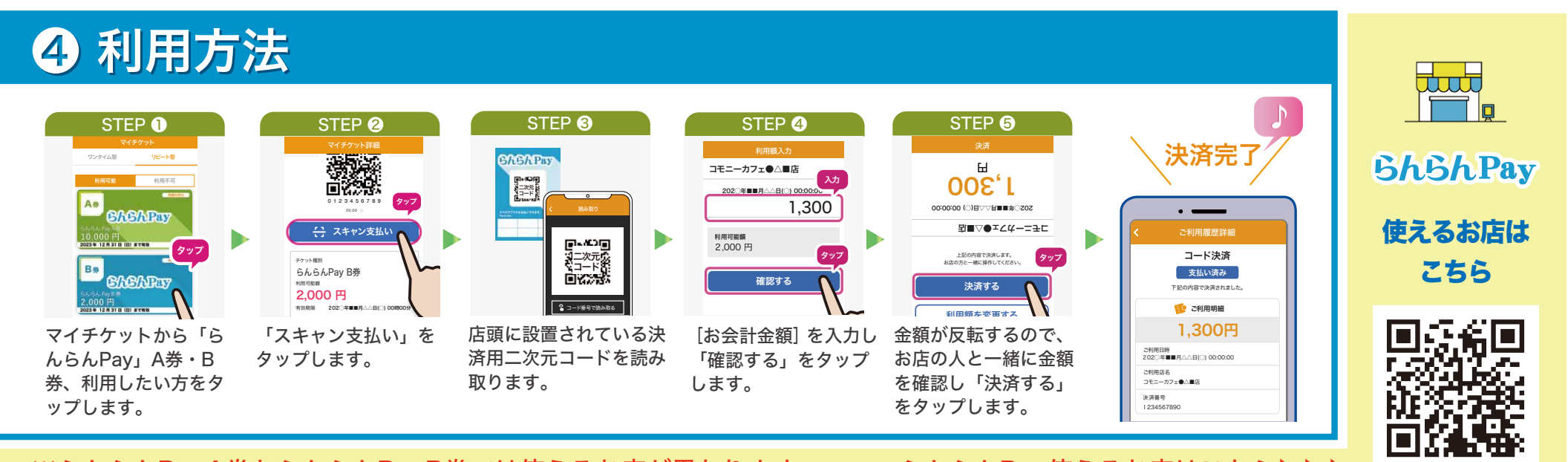

※らんらんPayA券とらんらんPayB券では使えるお店が異なります。

らんらんPay使えるお店はこちら▶▶▶

**むろらん応援プレミアム付デジタル商品券** 

RAV

デジタ

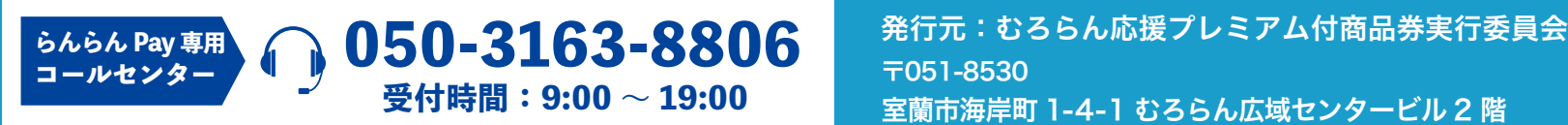

室蘭市海岸町 1-4-1 むろらん広域センタービル 2 階